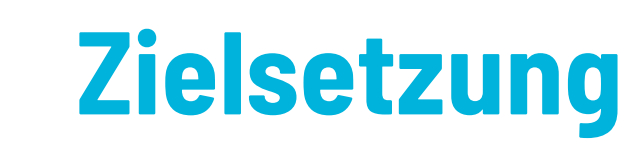

Ziel für das 3D-Scan Studio Pro ist es, akkurate 3D Rekonstruktionen von Personen oder Gegenständen zu generieren. Diese digitalen Zwillinge sollen für verschiedene Anwendungen wie 3D-Druck oder die Erstellung von Datensätzen genutzt werden.

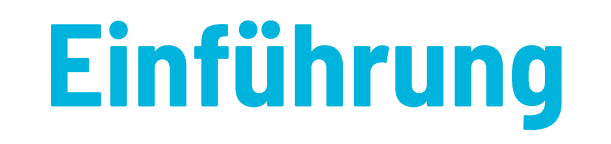

Die Erstellung von 3D Modellen realer Objekte spielt in vielen Anwendungen heutzutage eine große Rolle. Um Start-Ups beispielsweise bei der Erstellung von 3D Datensätzen unterstützen zu können wurde mit dem 3D-Scan Studio Pro eine einfache und schnelle Möglichkeit geschaffen dies umzusetzen.

## **Methodik**

Für die Rekonstruktion in 3D wird die Methode der Photogrammetrie angewandt. Bei dieser berührungslosen Messmethode wird die Lage und Form eines Objektes anhand von Fotografien ermittelt. In diesem Aufbau werden passive Sensoren (Spiegelreflexkameras) eingesetzt. Bei der passiven Photogrammetrie wird eine vom Sensor unabhängige Hintergrundbeleuchtung genutzt. In diesem Fall handelt es sich um vier Fotoblitze. Um die Rekonstruktion möglichst von Störeinflüssen von

außen abzuschirmen, wurde eine Art Zelt um den Messraum gebaut.

Der Ablauf der Rekonstruktion ist wie folgt: Zuerst werden die 78 Kameras gleichzeitig ausgelöst um das Objekt aus möglichst vielen verschiedenen Blickwinkeln einzufangen. Anschließend werden die Bilder in die Photogrammetrie Software Metashape der Firma Agisoft geladen. Dort sucht die Software nach übereinstimmenden Features in den Bildern, um dadurch deren Position im Raum zu bestimmen. Sobald die Position aller Bilder im Raum bestimmt wurde, rechnet die Software die 2D Daten in 3D Punkte um und man erhält ein 3D Modell.

Die Photogrammetrie hat mehrere Vorteile. Dadurch, dass normale RGB Kameras verwendet werden, kann auch die Textur des gescannten Objektes an das 3D Modell weitergegeben werden. Außerdem ist das Verfahren flexibel und günstig im Vergleich zu anderen

3D-Scan Technologien.

## **Ergebnis**

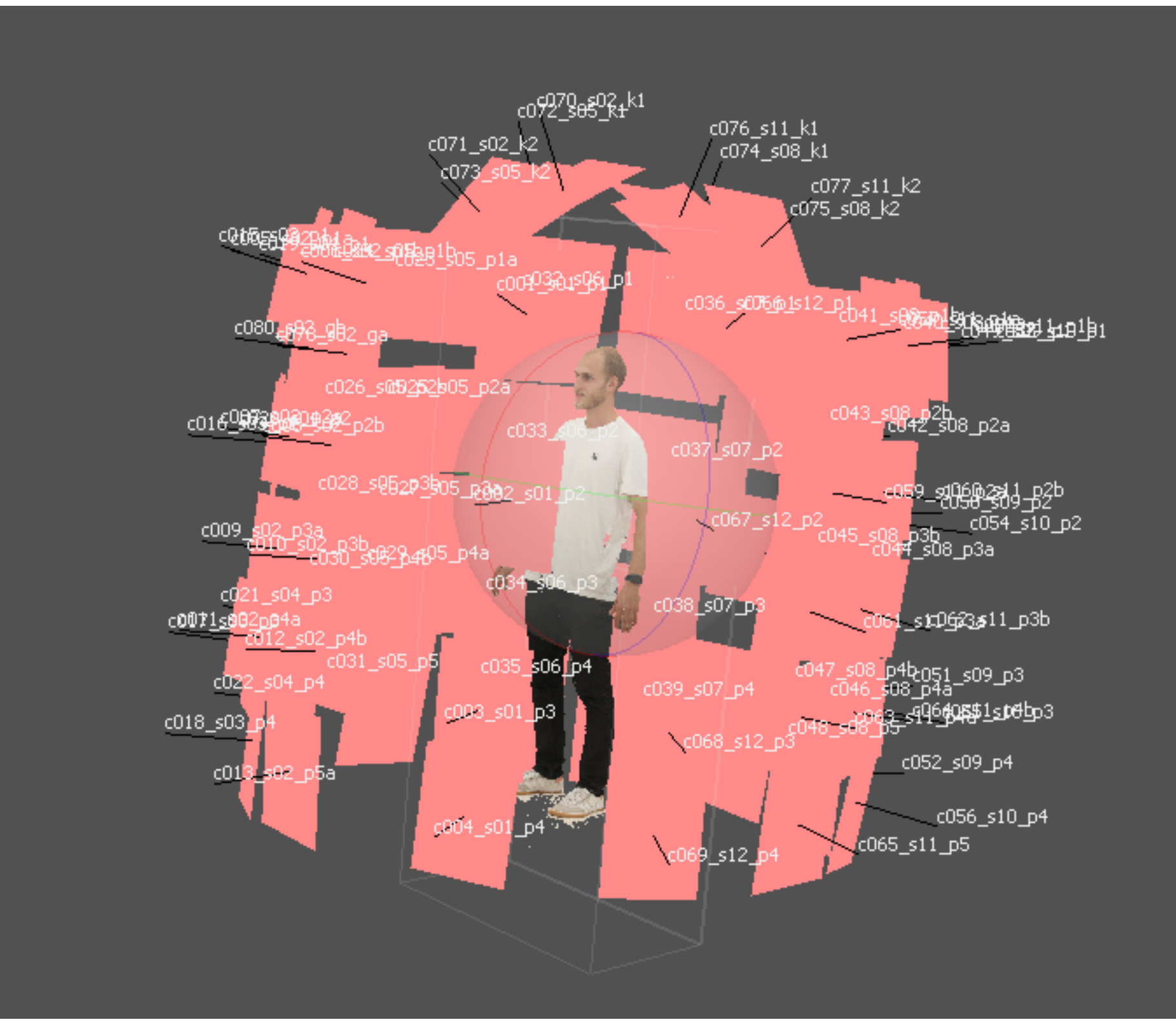

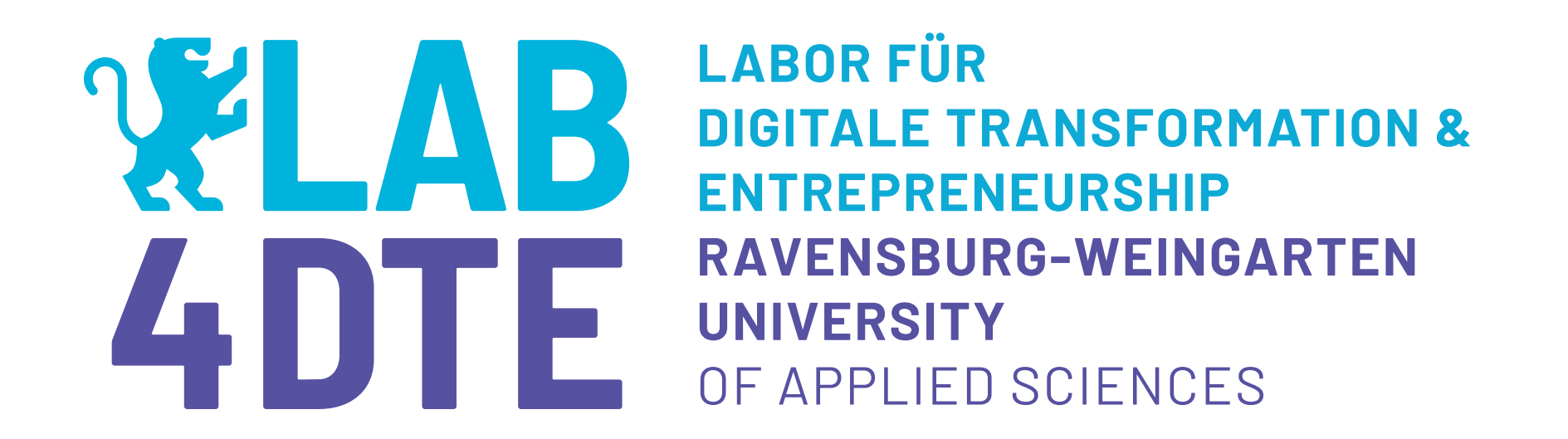

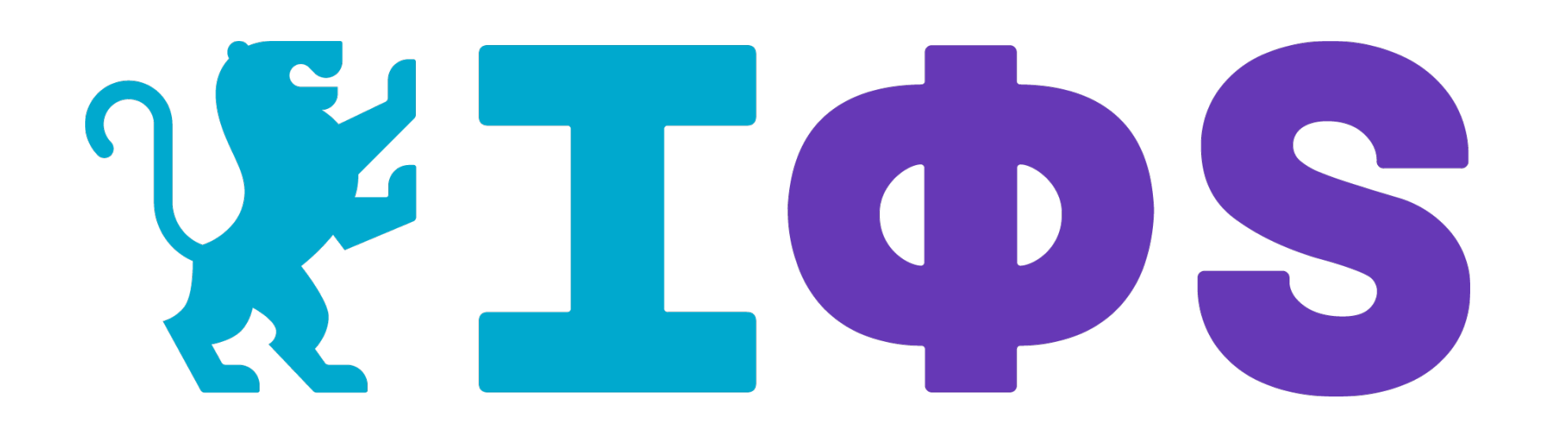

## **3D-Scan Studio Pro Scannen mit Photogrammetrie**

Matthias Jäger,

Forschungsgruppe von Dr. Jörg Eberhardt, Institut für photonische Systeme (IPHOS)

*Abbildung 1 Modell in Agisoft Metashape*

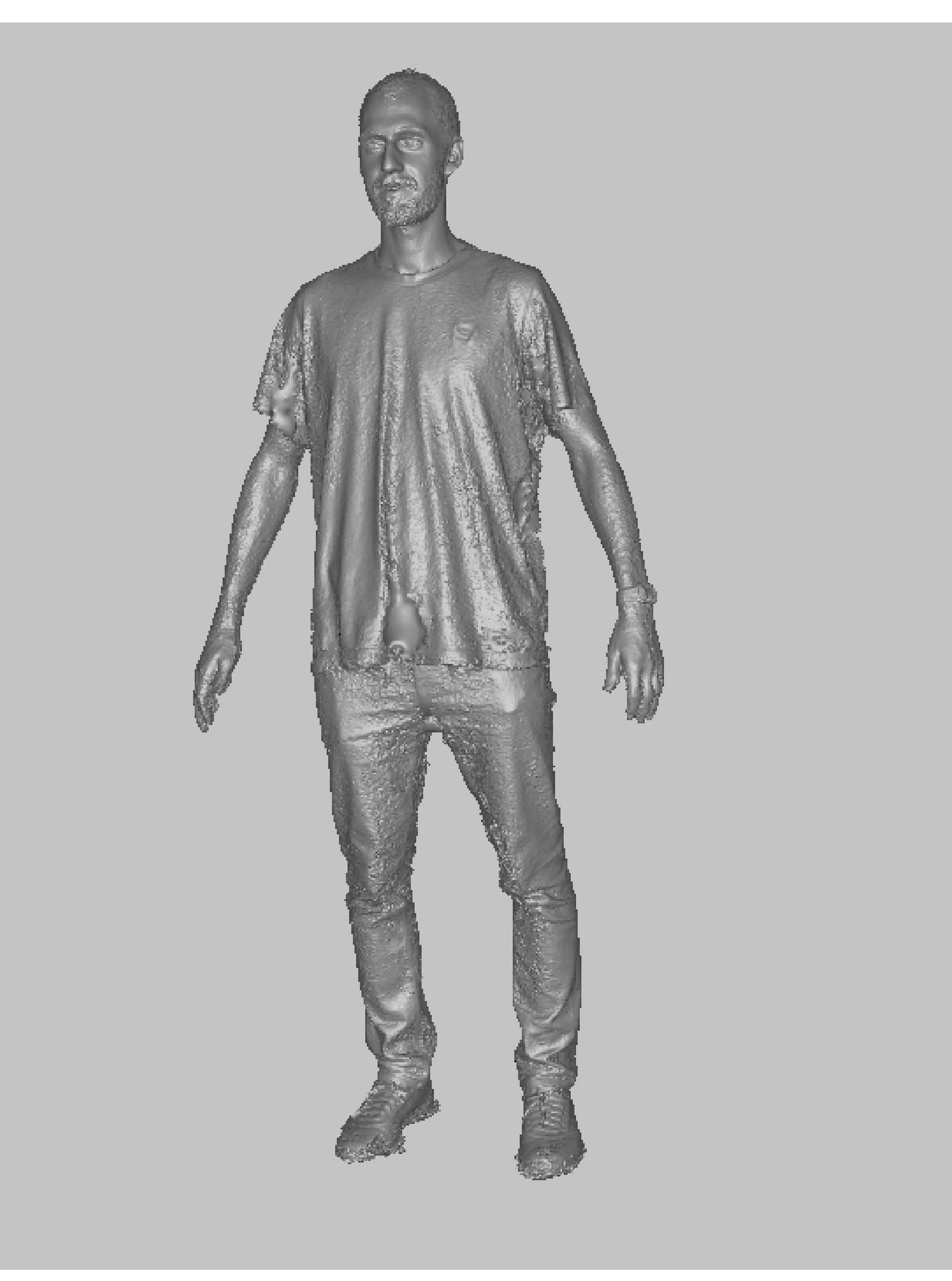

**Kontakt**

Matthias Jäger +49 751 501 9274 matthias.jaeger@rwu.de

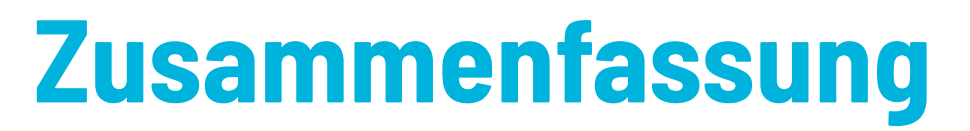

- 3D Modell aus vielen 2D Bildern
	- Photogrammetrie
- Textur bleibt im 3D Modell erhalten
- Ergebnis abhängig von Umgebungslicht

Abbildung 1 zeigt das Modell in Agisoft Metashape. Die Bilder wurden mittels Photogrammetrie zusammengefügt und die Positionen der Kamera zu jedem Bild wurden errechnet. Diese Positionen werden durch die roten Flächen symbolisiert. Auch der Name der jeweiligen Kamera wurde zugeordnet.

Aus der anfänglichen Point Cloud wurde ein weitestgehend geschlossenes Mesh generiert. Auch die Textur wurde aus den Bildern übernommen und auf das 3D Modell übertragen. Da dieses Modell jedoch noch nicht für Anwendungen wie z.B. den 3D Druck verwendet werden kann, muss es noch in ein Dateiformat wie STL oder OBJ exportiert werden.

Abbildung 2 zeigt das exportierte Modell im Dateiformat STL. Um eventuelle Löcher im Modell zu schließen werden weitere Algorithmen aus Programmen wie z.B. Meshmixer oder Artec Studio verwendet. Das Modell kann in dieser Form nun für verschiedenste Anwendungen im Bereich Spieleentwicklung, Animation, 3D Druck und vielem mehr verwendet werden.

*Abbildung 2 Exportierte STL Datei des Modells*